# Photoshop 2021 (Version 22.4.1) keygen only Keygen Full Version [Mac/Win]

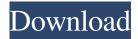

## **Photoshop 2021 (Version 22.4.1) Crack + [2022-Latest]**

Editing an image using layers and masks Although Photoshop is designed to work with raster images, it can also handle vector or bitmap images and retouch photos in addition to images composed entirely of vector and bitmap artwork. When you open a Photoshop document, you will see a layer panel where you can add and remove layers to design your image. In the Layers panel, you can add vector layers, but you can't edit them. If you add a vector layer and then add a new layer to it, the new layer is merged with the original vector layer. Vector images can be resized and repositioned on the canvas. You can also edit lines, curves, fills, and colors on vector images, and use layer masks to edit pixels on the canvas. There are three types of layers: Original image layers A layer is a semipermanent overlay on the canvas. The original image layer is usually the topmost layer. A layer can be raster, vector, or bitmap. A raster layer contains an image. With vector layers, the image is an exact replica of an object or path. A bitmap layer contains a bitmap image that is a digital image. When you edit a bitmap layer, you are editing pixels on the canvas. Layer Masks A layer mask is an opaque or transparent layer. While a layer mask cannot alter a layer's underlying image, it can alter the pixels on the canvas below the masked layer. You can turn a layer mask on or off to show or hide parts of the masked layer, and the layer mask is often used to mask parts of an image that you don't want to change, such as a background. Layer Comps You can create multiple versions of the same layer to enable you to control the appearance of a layer's parts. The Layers panel can have many individual layers. You can also create groups of layers that all apply to the same object, such as all the lines and curves that make up a complex path. These groups are called Layer Comps. Layer Comps enable you to create multiple instances of a layer. Just double-click a Layer Comp name and you can duplicate that instance with a new name. You can click the name of any layer to open the Layer Properties palette for that layer, where you can modify its properties. You can edit both vector and bit

## Photoshop 2021 (Version 22.4.1) Download (Updated 2022)

If you are a web designer, graphic designer or just a Photoshop junkie who likes to edit images, this is the guide for you. Download Free Trial Of Photoshop Best Features Of Photoshop Professional features work fast It's a photo editing and graphic designing tool, not a word processor. It's meant to be used quickly and efficiently. Ability to edit and crop multiple images at once It has a feature where you can drag one layer over another and manipulate both at the same time. You have the ability to erase, transform, add

effects and more. This means you'll be able to get more done in a shorter amount of time. There's a feature to combine two images into one. This is useful for people who want to make single screen thumbnails from multiple images. This allows you to zoom in on a particular area of a photo you want to feature. User Interface (UI) It's a professional graphics editor. It has a clutter-free UI that presents images without your eyes being overwhelmed. It's also easy to navigate. Huge number of filters There are hundreds of built-in filters. Some of the filters include grain, pen, googly eye, gold eye, rings, distort, posterize and much more. Artistic Features The built-in content-aware fill tool is amazing. It lets you fill objects such as a hole inside a photo. There are other similar features. The Shadows and Highlights feature lets you soften or emphasize a particular area of an image. The Levels tool creates a levels histogram, which lets you transform the image to make the contrast balanced. Since it is software, you can select and edit areas of photos individually. You can use the 3D feature to use various camera devices as studio lights, or use the different filters on multiple images at once. You can use the picture editor to crop and resize images, and add arrows or arrows to photos. You can create picture effects and unique photos using tools such as adjustment layers, adjustment brush and many more. You can also create and customize gradients, textures, filters and many more art effects. Design Features You can open and edit the Photoshop Elements files and edit the images however you'd like. You can also share them through the internet or a USB drive. a681f4349e

## **Photoshop 2021 (Version 22.4.1) (Updated 2022)**

Information processing systems such as those used in computer systems typically utilize a memory hierarchy to reduce the memory access latency to improve the performance of the system. The memory hierarchy is a collection of storage mediums, each storing data more quickly than the next lower level in the hierarchy. The different memory levels in the hierarchy are accessed from more central devices within the computer system. The main memory is accessible by central processing units (CPUs) on the system. The CPUs access main memory either directly or indirectly via a system interface. Cache memories are used to provide higher speed access to data. They are typically large in size and a significant fraction of the memory. Typical examples of cache memories are the instruction cache and data cache which are accessed by the CPUs to store previously accessed instructions and data. Larger caches, such as the L1 or L2 cache accessed by the CPUs are known. Computer systems also typically include large fixed disks that are accessed by the CPUs directly or indirectly via a bus. The fixed disks are typically smaller than the cache memories and slower than the main memory. They are typically used to store large amounts of data that is infrequently accessed by the CPUs. Examples of fixed disks include fixed disk drives such as the Western Digital WD100BE Drive. In early computer systems, the speed at which the CPUs could read data from the main memory was relatively slow compared to the relatively small speed at which the CPUs could read data from the fixed disks. Therefore, the use of main memory was generally preferred for storing data that was to be frequently accessed by the CPUs. On the other hand, large caches such as the L1 or L2 cache were also generally used because they provided a faster access to data that had been previously stored to the cache. By way of example, one method of the prior art for improving memory speeds is to use a static random access memory (SRAM). SRAM is a storage medium that is accessed rapidly, faster than caches and main memory. By using SRAM in place of main memory, the speed of access of the SRAM is typically twice that of the main memory access speed. Since SRAM is typically much faster than the main memory, it is the preferred method of storing data that is to be frequently accessed by the CPUs. By way of further example, cache memory is much slower than the SRAM, but it is preferred since it provides a higher degree of caching. The caches are typically smaller than the SRAM. This means that data is more likely to be present in the cache than in the

What's New in the?

Q: List of extensions for printers I'm looking for a list of extensions for printers. For example, I can't print pdfs or photos to this printer, so I'd like to know how to install a pdf or photo printing extension for this printer. A: One of the easiest ways to make is using the snap-in wizard. You can search for that "Print to pdf" option at the bottom of the file, and there you can find all the extensions: Another way to do it is opening the folders at: C:\Windows\System32\Devices\Printers C:\Windows\System32\Devices\Printers\\* And then filter the xml files you have there: C:\Windows\System32\Devices\Printers\XXXXX\_cq601s.xml Q: Capturing user input which is an array of strings Hey I have this homework assignment to create an ArrayList of buttons, and the last array elements corresponds to the buttons which were pressed. I have this code, but it is not capturing all my buttons. It is only capturing the last button. Why? Thank you so much for your help! public class MainPanel extends JPanel { private JPanel buttonPanel; private ArrayList buttonList; public MainPanel(ArrayList a) { buttonList = new ArrayList(); buttonList.add(new JButton("Meow")); buttonList.add(new JButton("Woof")); buttonList.add(new JButton("Growl")); buttonList.add(new JButton("Bark")); buttonList.add(new JButton("Bite")); } public void setVisible(ArrayList a) { JFrame myFrame = new JFrame("Hello");

myFrame.setDefaultCloseOperation(JFrame.EXIT\_ON

5/6

#### **System Requirements:**

Windows 10, Windows 8.1, Windows 7 MacOS X 10.11 (El Capitan) or higher Intel i5-4590S, i7-4790S, i7-4960S, i7-5960S, i7-6700, i7-6700K 8GB RAM (system recommended for VR applications) NVIDIA GTX 1080, AMD RX 480, GTX 1060, or better Red Hat Linux or Windows The Oculus Home store,

#### Related links:

http://www.superlisten.dk/wp-content/uploads/2022/07/erviho.pdf

http://villa-mette.com/?p=29017

https://logocraticacademy.org/photoshop-cs4-serial-key-download-pc-windows/

https://efekt-metal.pl/witaj-swiecie/

http://thepublic.id/?p=2705

https://ebs.co.zw/advert/adobe-photoshop-cc-2019-march-2022/

https://pollynationapothecary.com/wp-content/uploads/2022/07/faugior.pdf

https://4c70.com/adobe-photoshop-2021-version-22-3-1-hack-patch-free-download-pc-windows-final-2022/

https://bhatimindcare.com/wp-

content/uploads/2022/07/Adobe Photoshop 2022 Version 2301 Product Key And Xforce Keygen March2022.pdf

https://youngindialeadership.com/en/adobe-photoshop-cc-2015-crack-file-only-license-code-keygen-free-download-3264bit/

https://oag.uz/en/adobe-photoshop-2021-crack-torrent-activation-code-for-windows/

https://wevcup.org/wp-content/uploads/2022/07/Photoshop CS5 Crack Keygen Download Latest 2022.pdf

http://findmallorca.com/adobe-photoshop-2021-version-22-3-for-pc-latest-2022/

https://un-oeil-sur-louviers.com/wp-

content/uploads/2022/07/Photoshop 2021 Version 2241 Activation Code With Keygen Latest.pdf

https://likesmeet.com/upload/files/2022/07/fLHB2IR4L9d1HvUwTdmG\_01\_45decd3ea187b4d46444e3b61c81d38b\_file.pdf

https://sandylaneestatebeachclub.com/wp-content/uploads/2022/07/Photoshop 2021 Version 2200 X64.pdf

https://www.greatescapesdirect.com/2022/07/photoshop-2021-version-22-5-1/

https://teko.mv/upload/files/2022/07/I86FGSYUUTvdHOD8pv8r 01 6145202febb3911e7fd5498fa8f174e2 file.pdf

http://chemistrygate.com/wp-content/uploads/2022/07/Photoshop 2021-1.pdf

https://luxurygamingllc.com/photoshop-2022-version-23-0-1-keygen-full-version-free-2022-new/

6/6